## **Annuaire auteurs**

- Noisettes - Les membres -

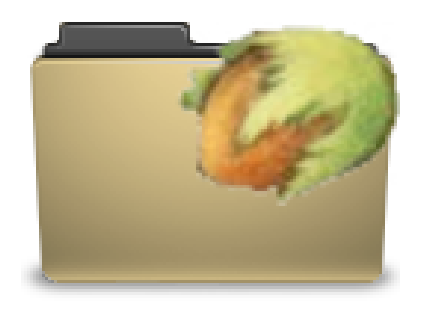

Date de mise en ligne : dimanche 13 octobre 2013

**Copyright © Escal V4 - Tous droits réservés**

Cette noisette présente un annuaire des auteurs.

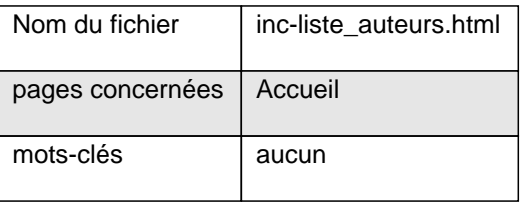

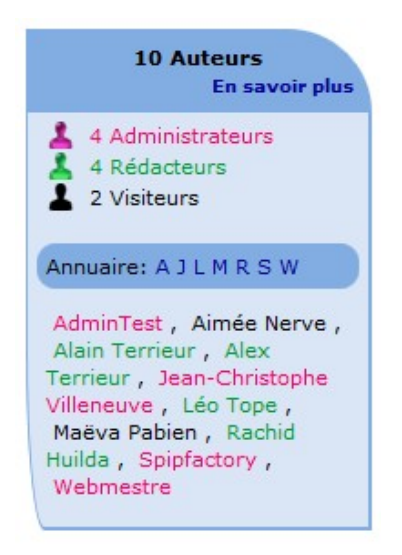

Elle affiche en titre le nombre total des auteurs avec un lien facultatif vers la page trombino-auteurs plus complète. Elle affiche ensuite le nombre des auteurs selon leur statut : administrateur, rédacteur ou visiteur.

Elle affiche enfin la liste des tous les auteurs en ordre alphabétique avec un[e pagination. On peut a](http://escal.ac-lyon.fr/spip/spip.php?article202)ussi afficher les auteurs selon leur initiale.

Sont paramétrables dans la page de configuration d'Escal ("Paramétrage des blocs latéraux" ' "Titres et contenus") :

- l'affichage ou non du lien vers le trombinoscope des auteurs
- l'affichage ou non des icones des auteurs
- la couleur correspondante à chaque statut
- le pas de pagination